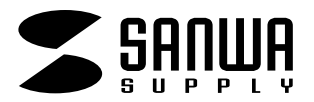

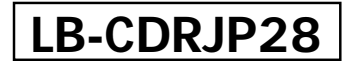

## **透けないCD-Rラベル**

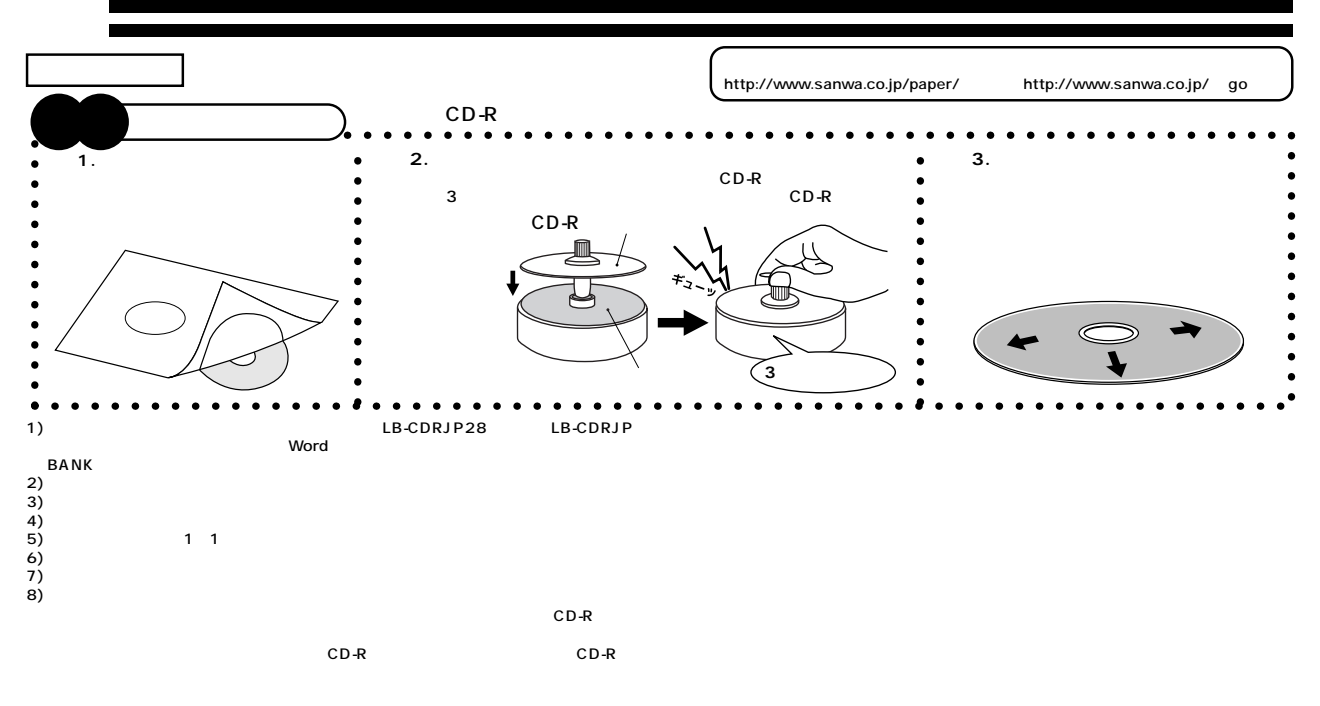

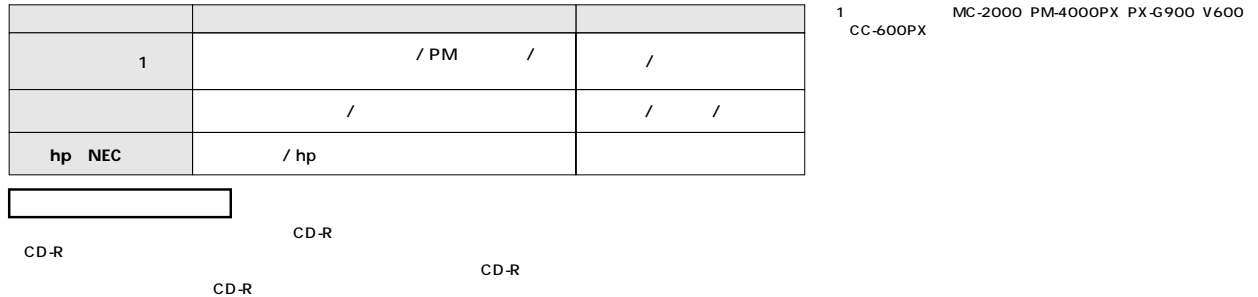

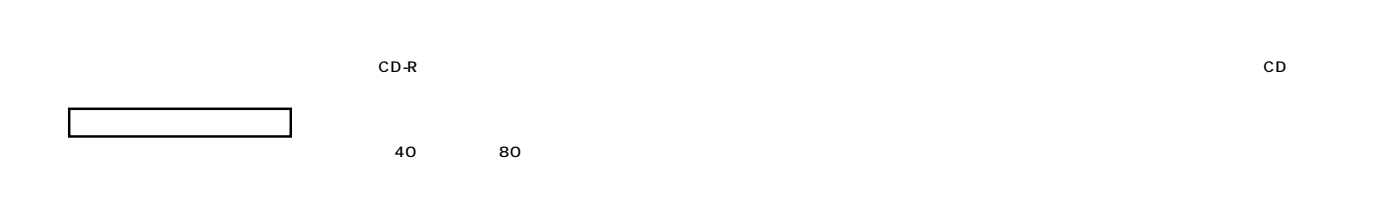

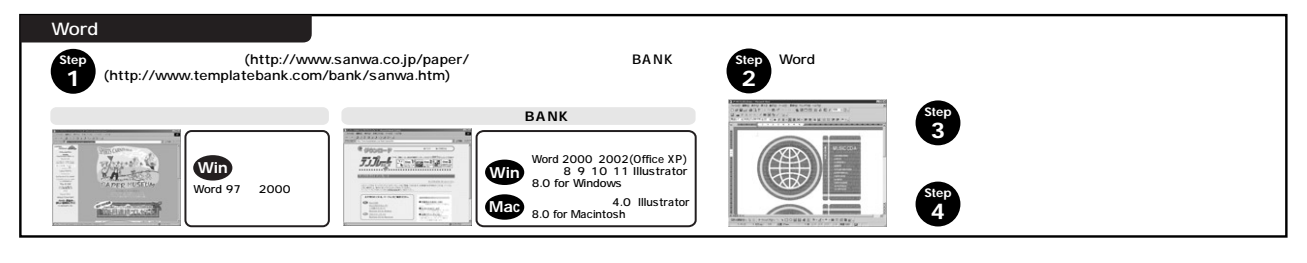

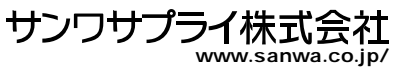